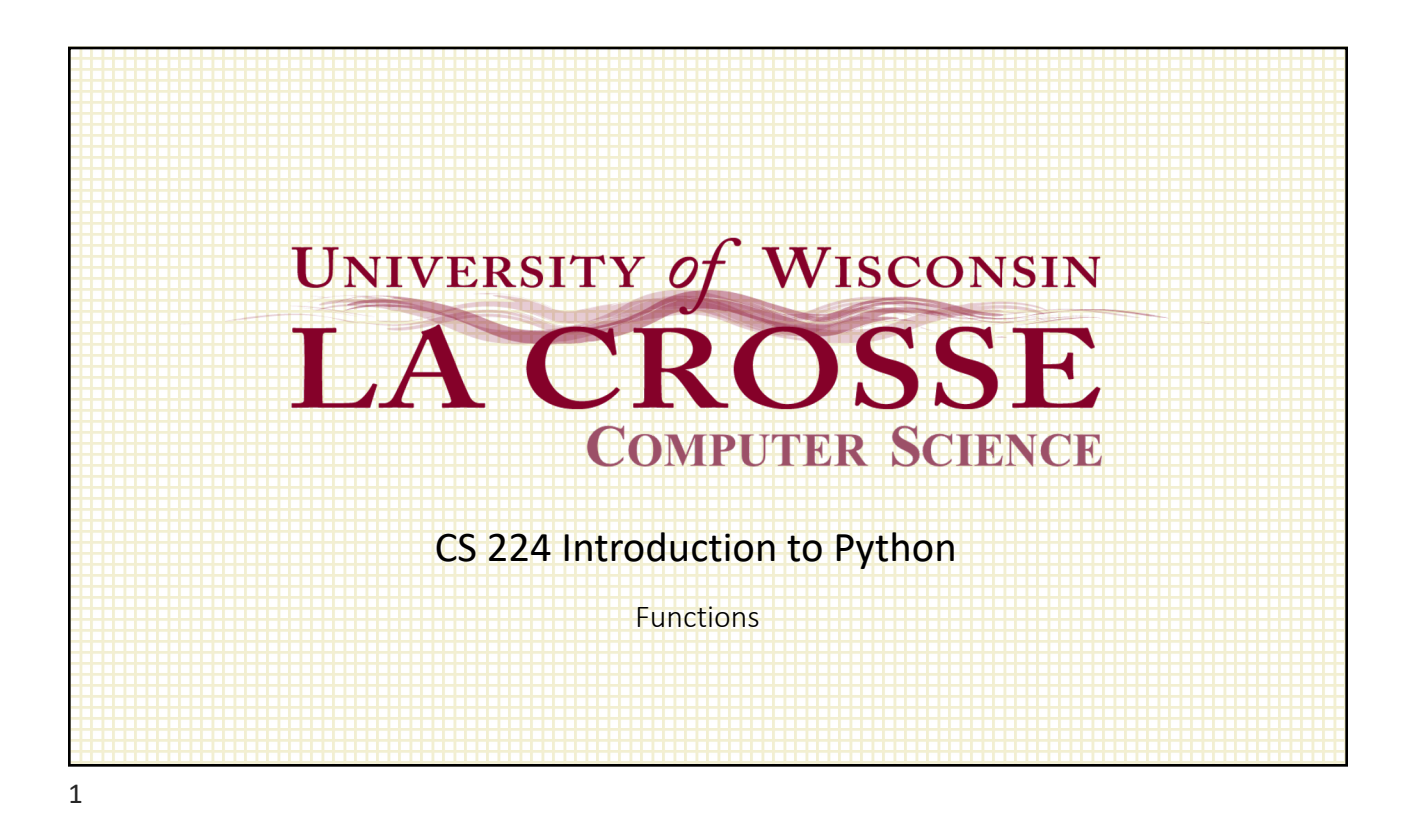

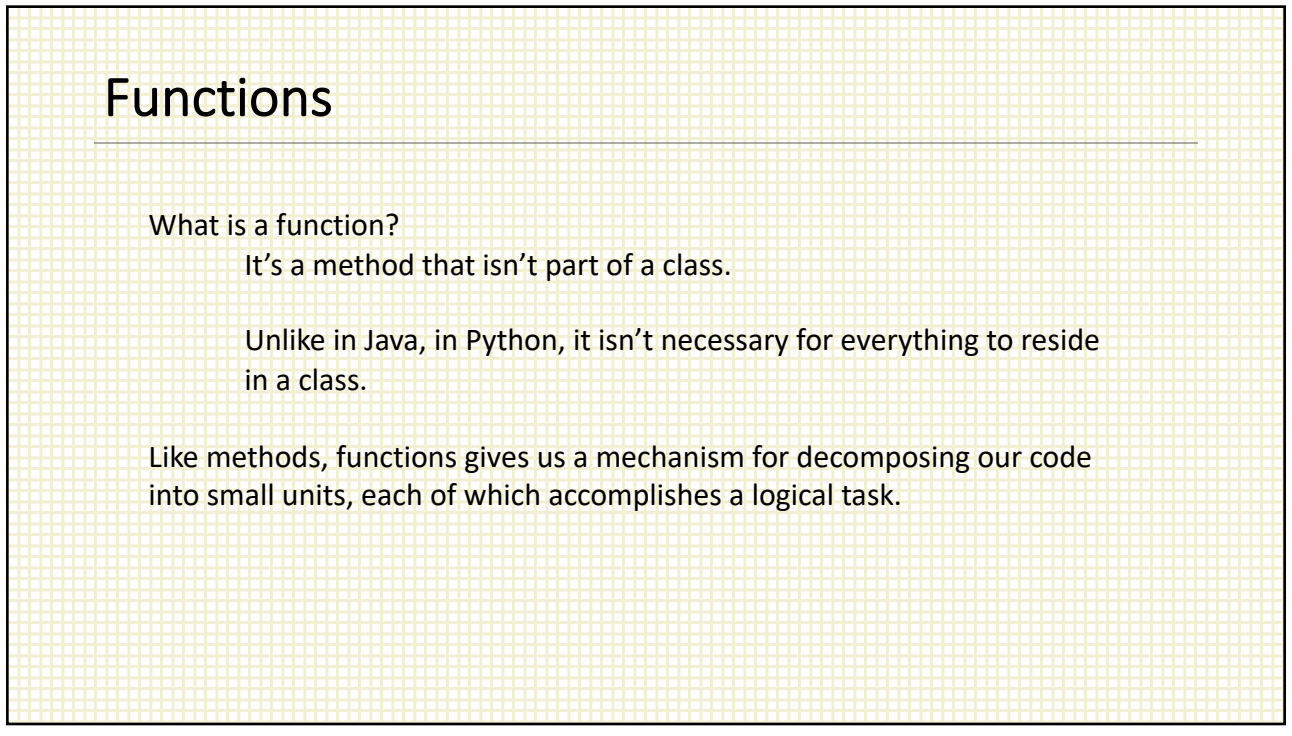

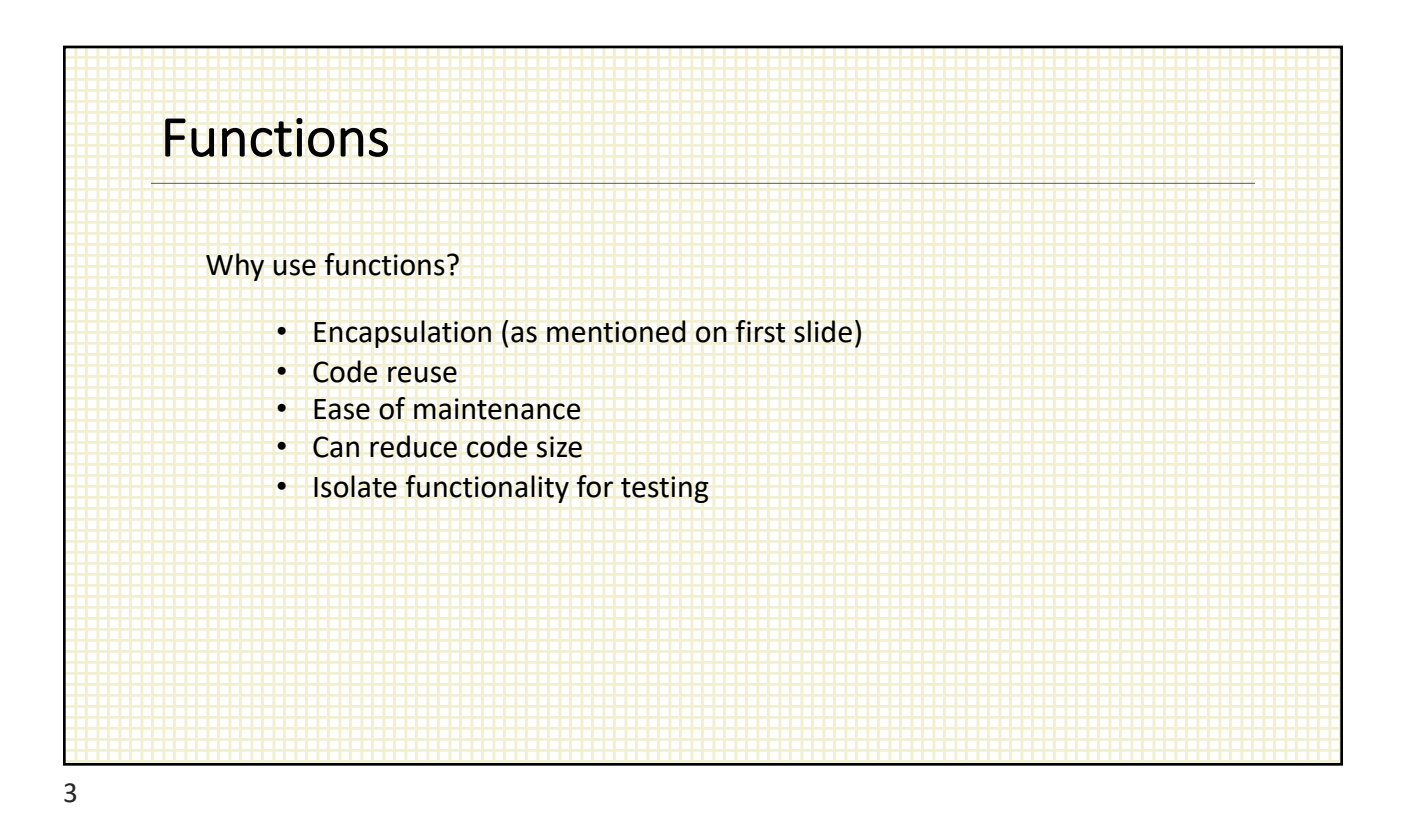

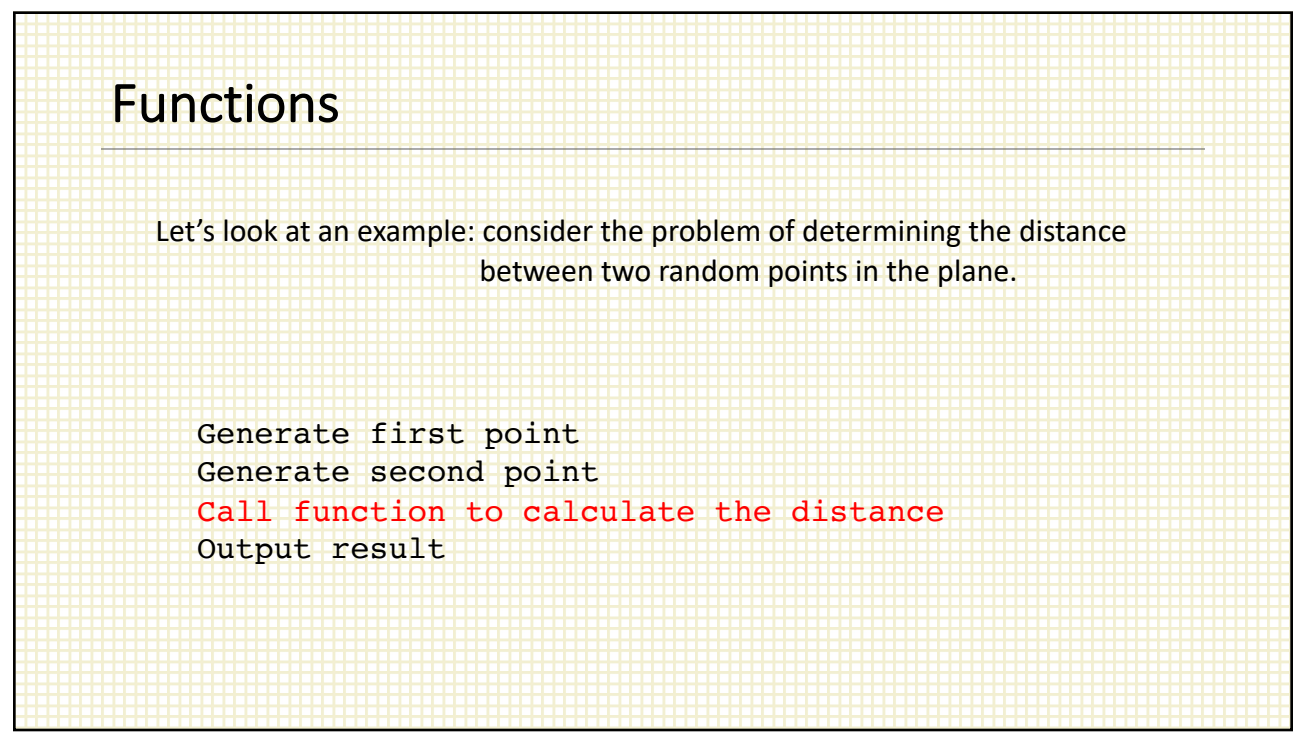

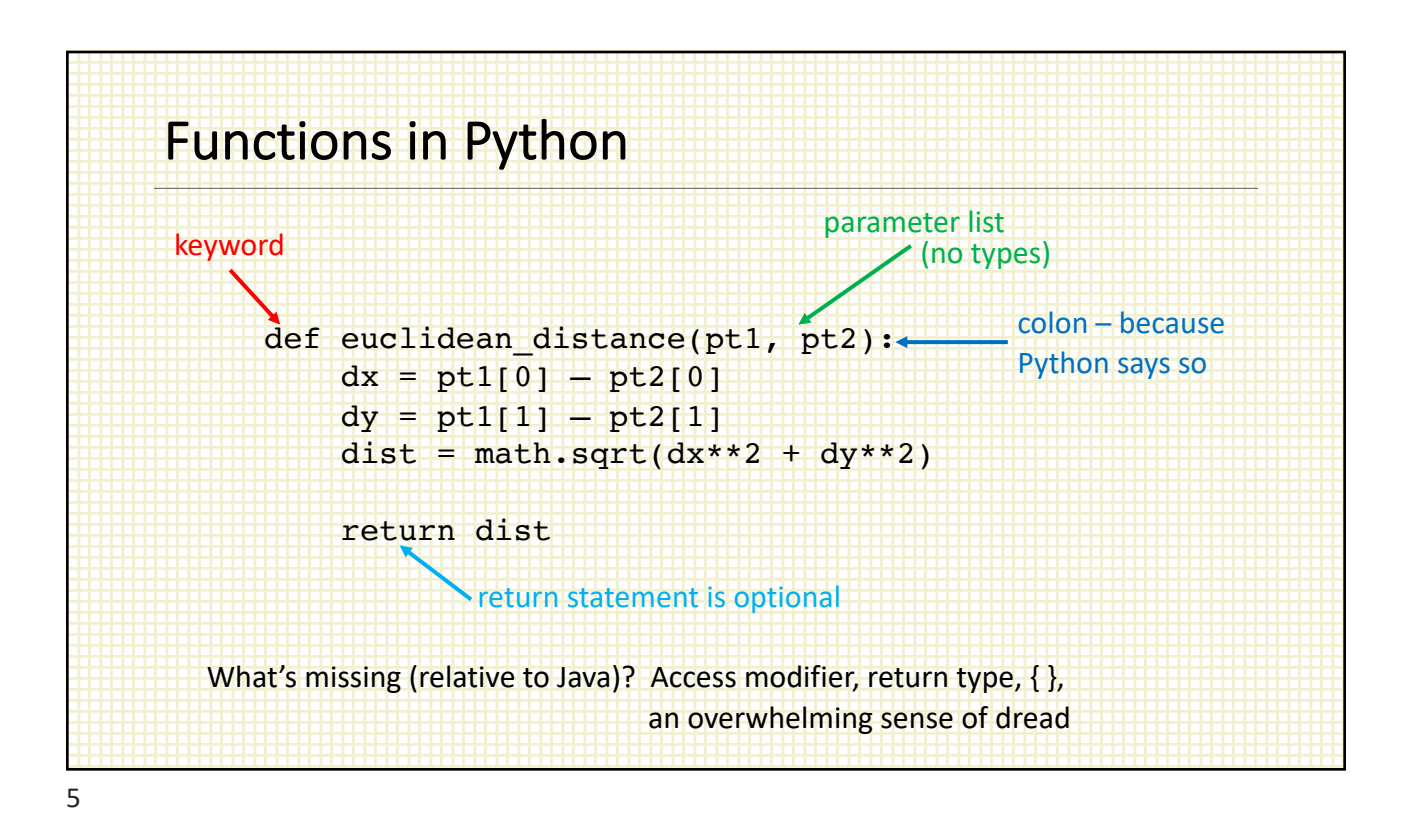

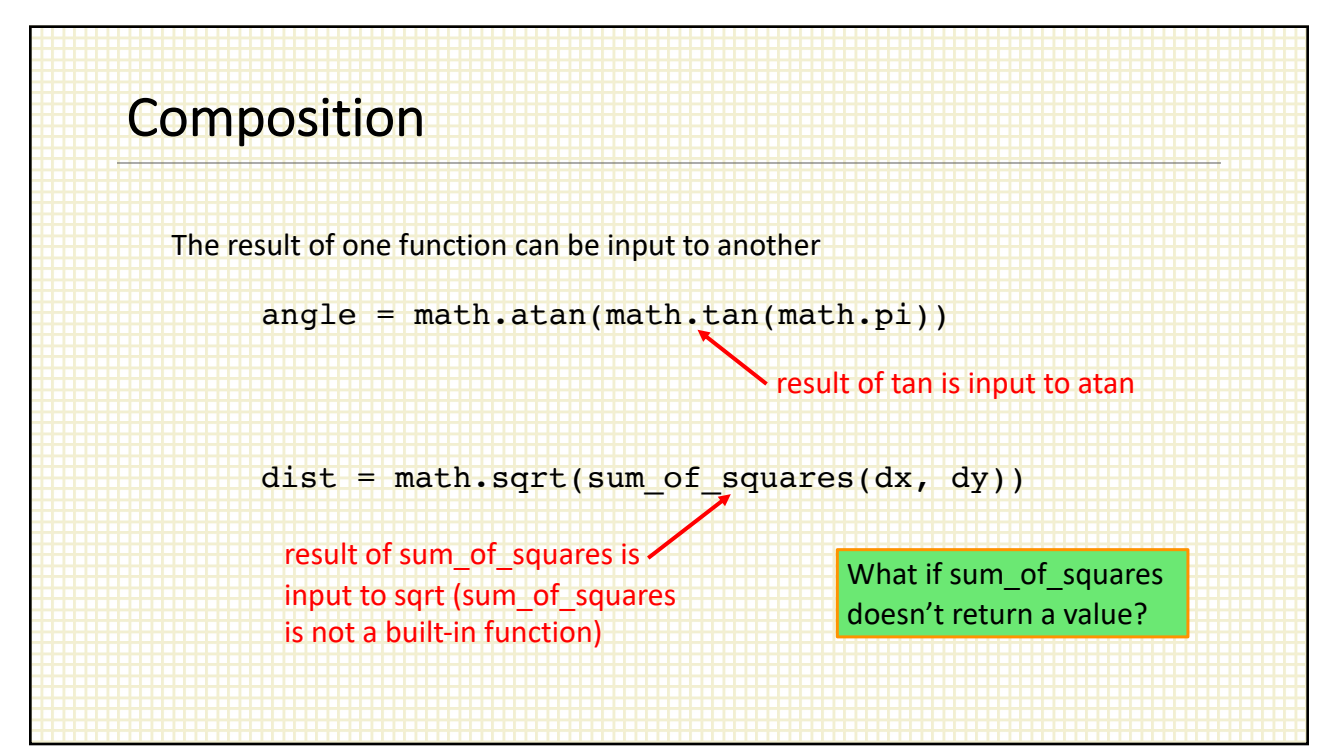

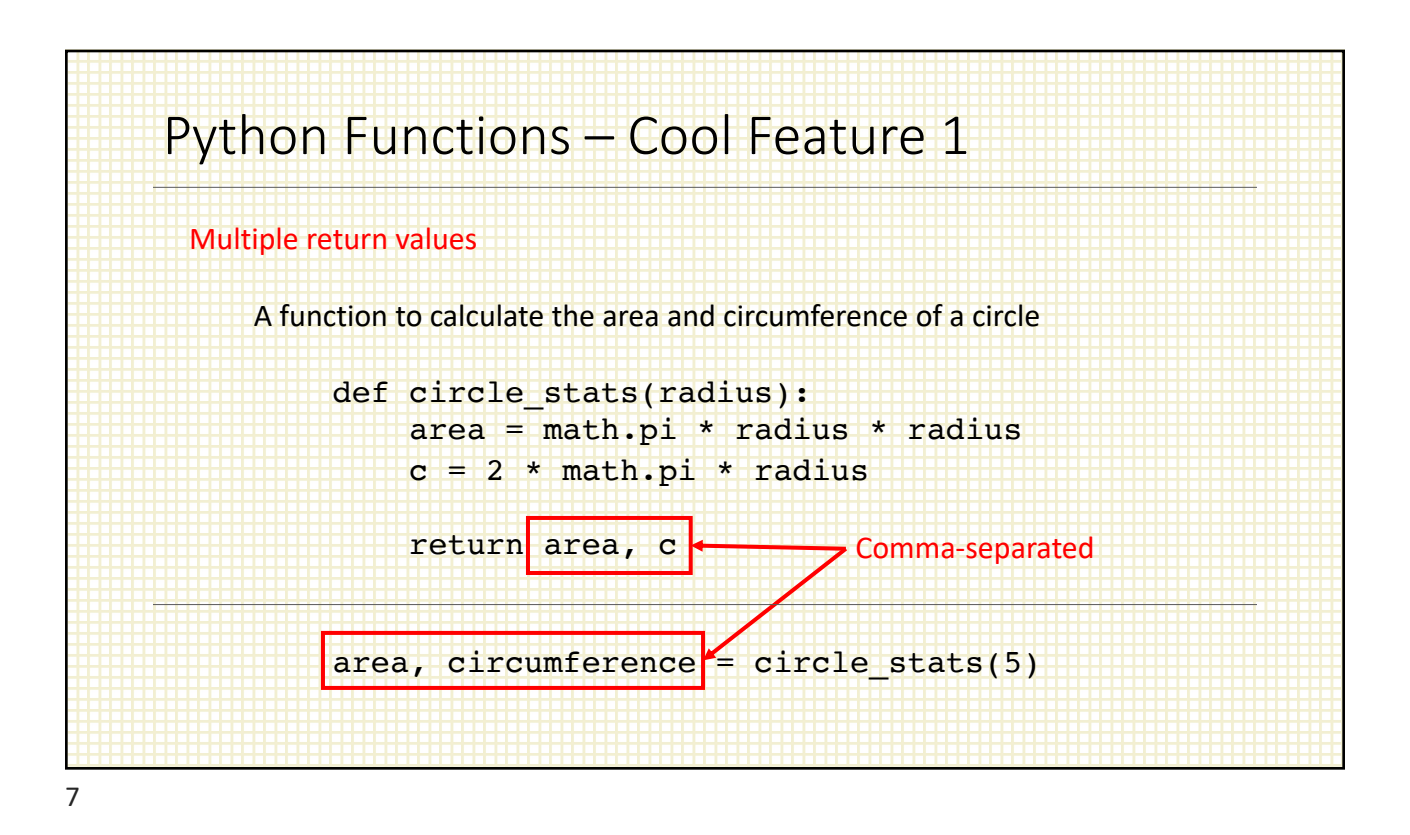

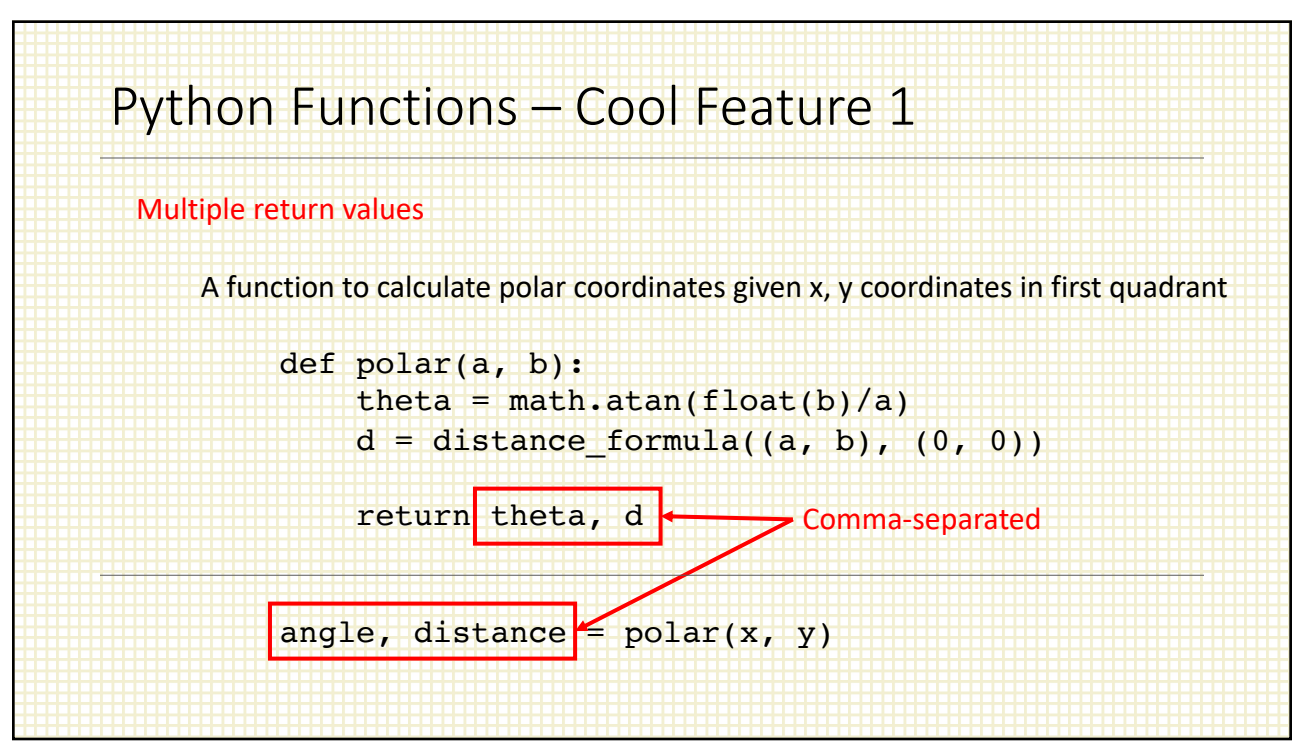

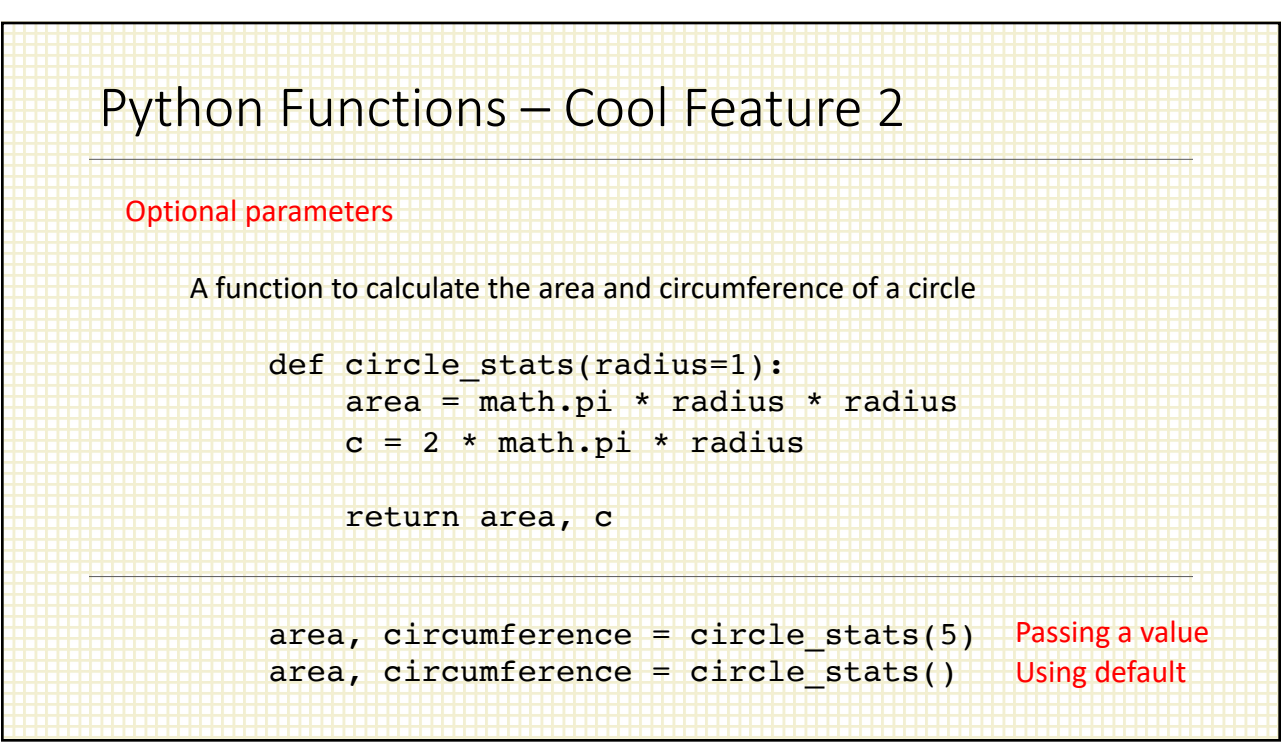

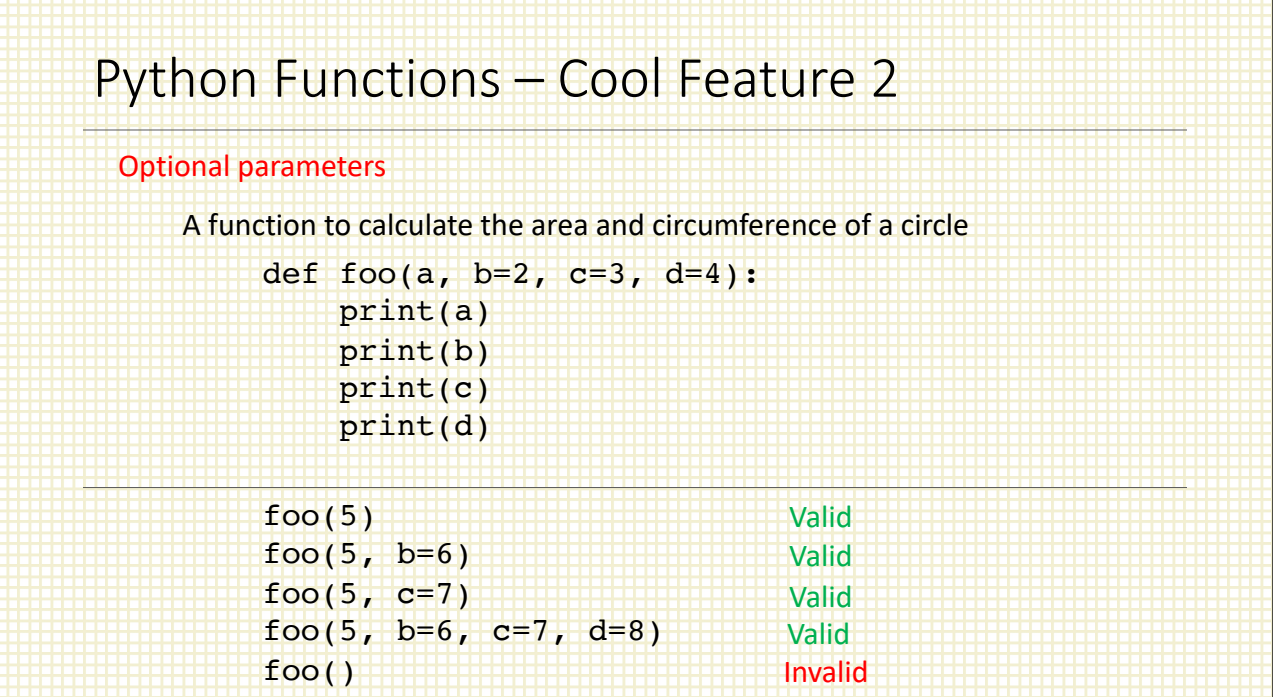

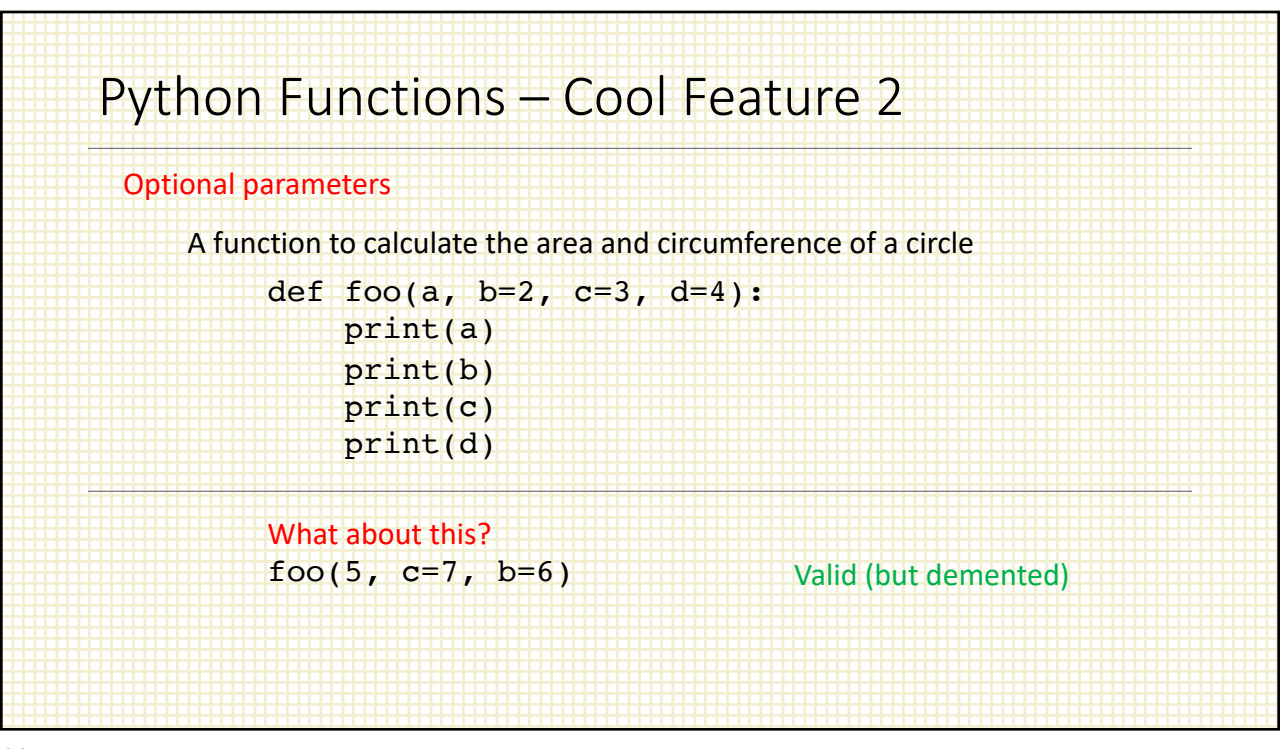

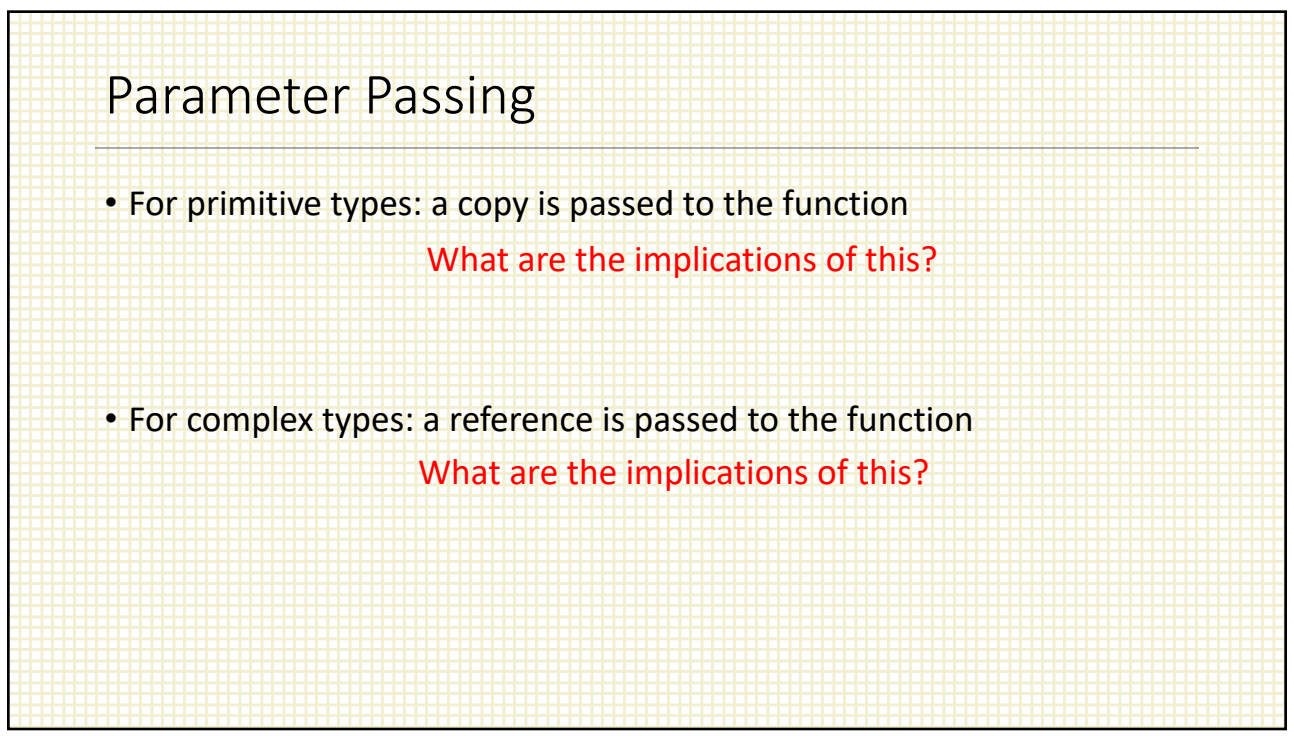

Example 1 def alter\_x(x):  $x + = 1$  $val = 5$ alter\_x(val) print(val) What is printed?

13

Example 2 def alter\_x(x):  $x + = 1$ return x  $val = 5$  $val = alter_x(val)$  $val = alter_x(va1)$  What is printed?<br>print(val)

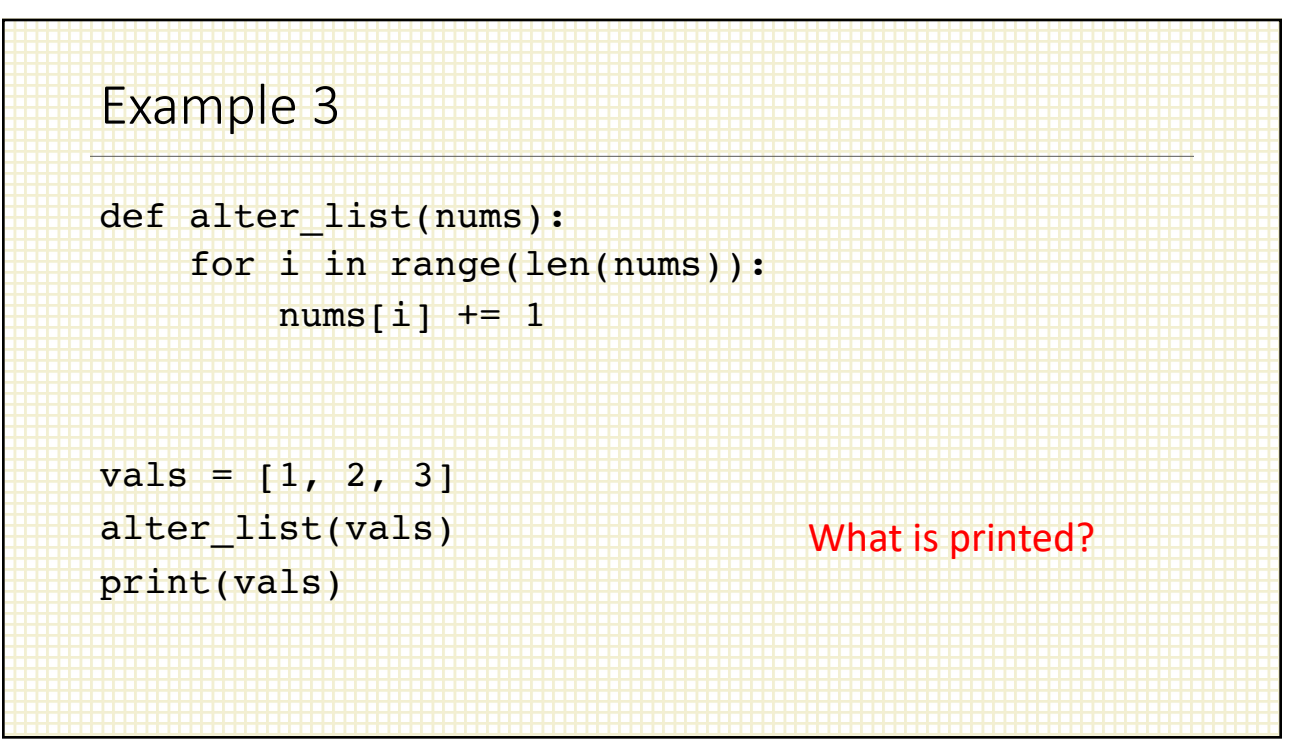

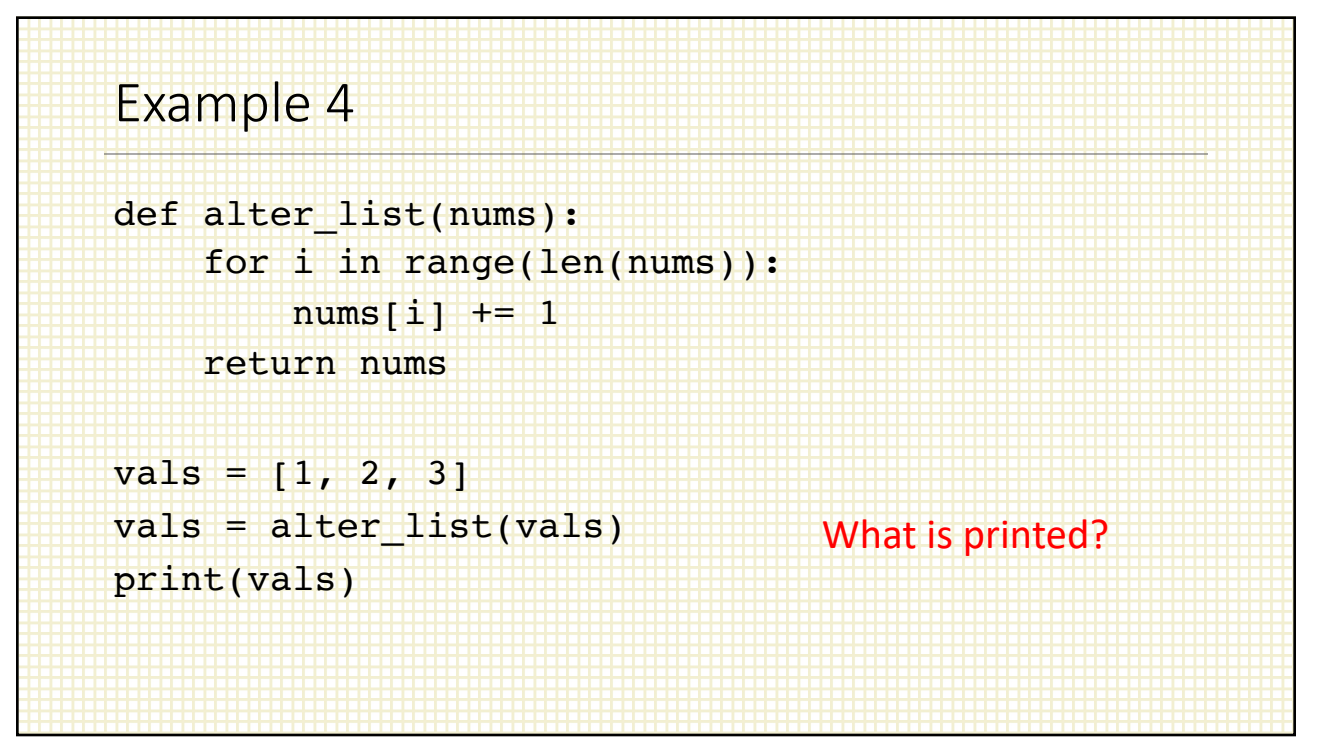

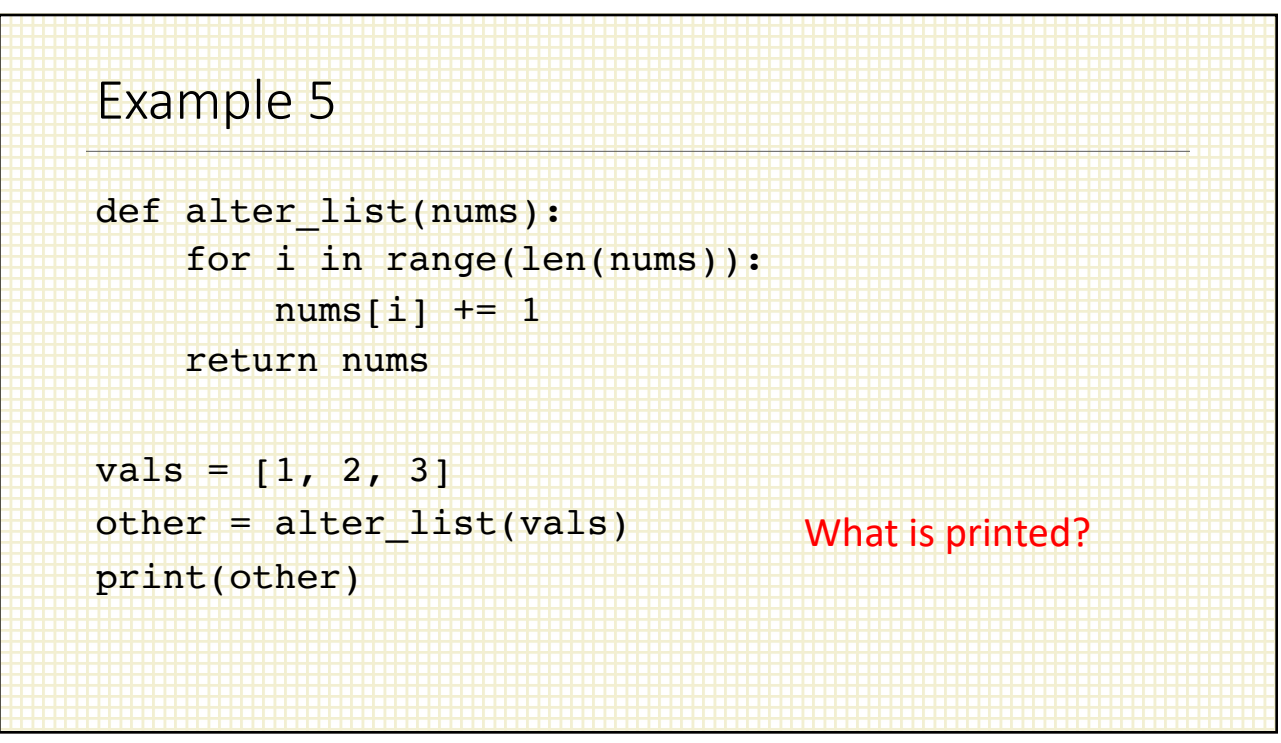

## Example 6 def alter list(nums): for i in range(len(nums)):  $nums[i] += 1$ return nums  $vals = [1, 2, 3]$ other = alter list(vals)  $vals[0] = 9$ print(other) What is printed?

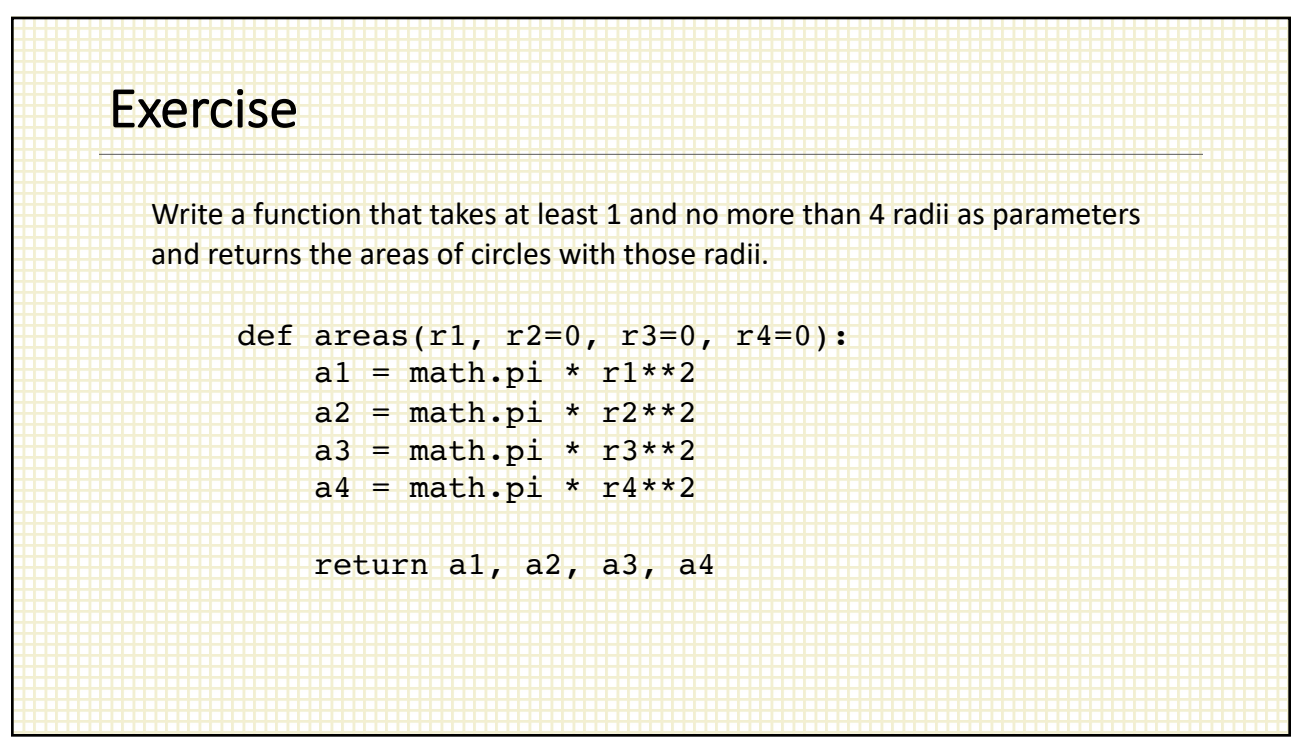

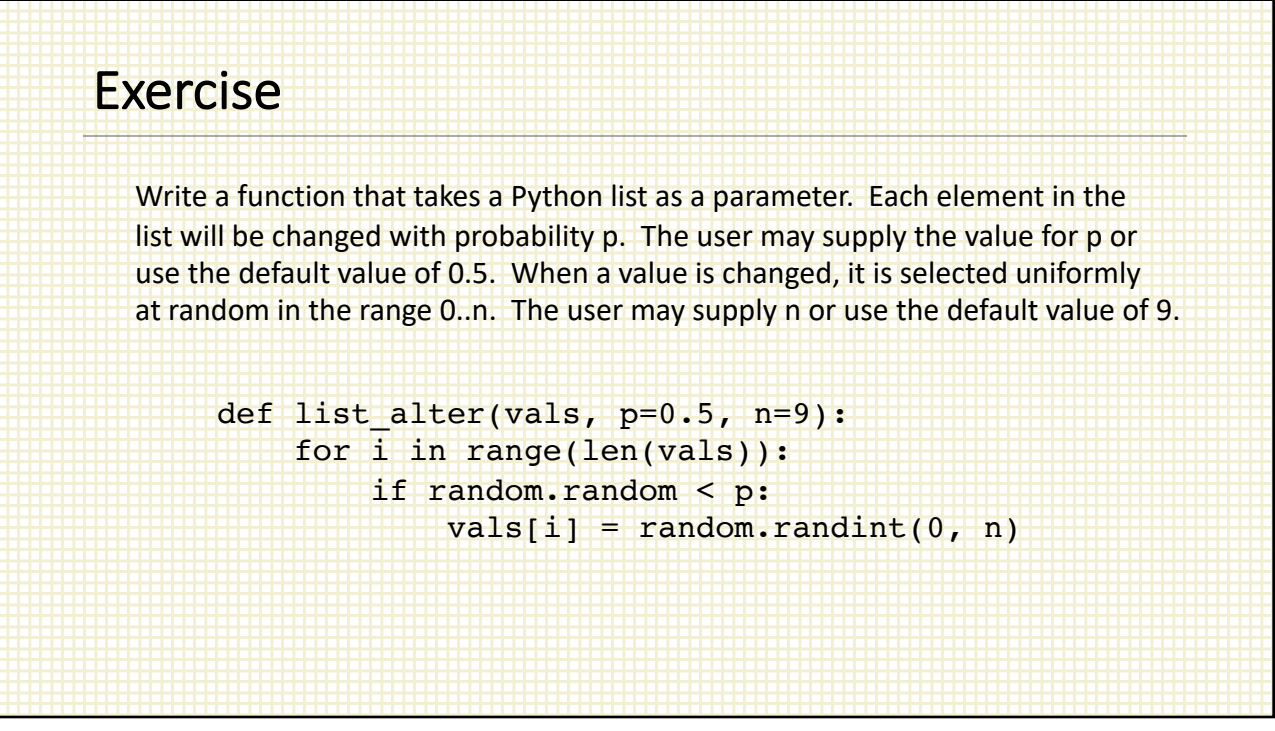

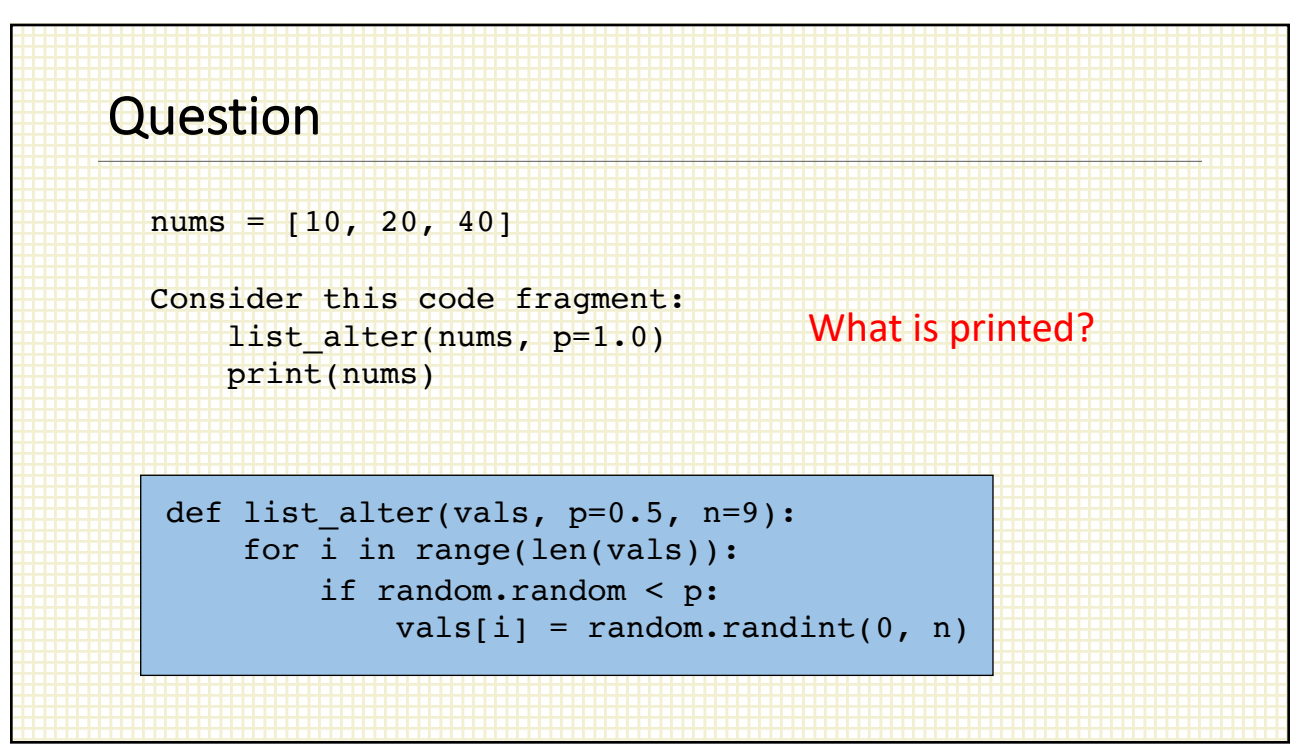